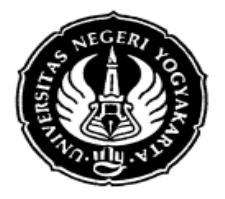

FRM/FISE/46-01 6 September 2012

## **S I L A B U S**

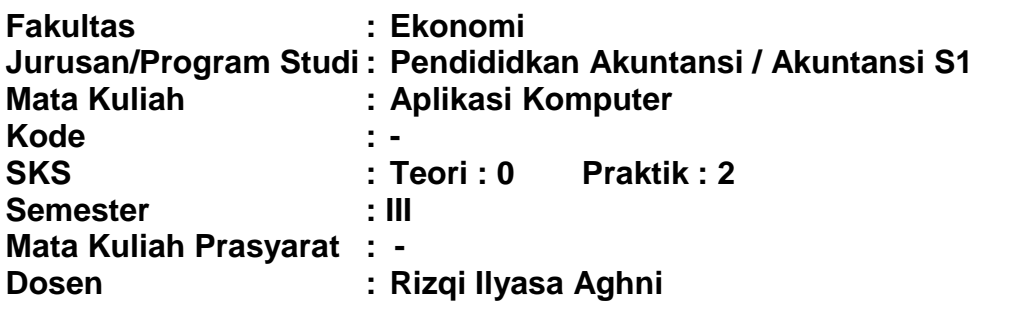

#### **I. Deskripsi Mata Kuliah**

Mata kuliah Pengantar Aplikasi computer mempelajari berbagai dasar dan pengetahuan tentang pemrosesan data secara elektronis. Beberapa materi yang dibahas antara lain: konsep dasar *software*, *hardware*, program, *data base* maupun perkembangan system informasi. Mata kuliah ini juga memberikan bekal praktis pada mahasiswa mengenai penerapan berbagai program computer dalam dunia bisnis dan ekonomi.

#### **II. StandarKompetensi**

Mengaplikasikan program Microsoft Office dan program computer lain yang dapat digunakan untuk mendasari penerapan dalam dunia bisnis dan ekonomi.

#### **III. SumberBahan**

- A. Wajib
	- 1. Wahana Komputer. (2010). *Microsoft Office 2010*. Yogyakarta : Penerbit Andi
	- 2. Mikael Sugianto. (2011). *Microsoft Visio 2010.* Yogyakarta : Penerbit Andi
- B. Pendukung
	- Modul Aplikom Jurusan Pendidikan Akuntansi (Be-Smart)

#### **IV. SkemaPembelajaran**

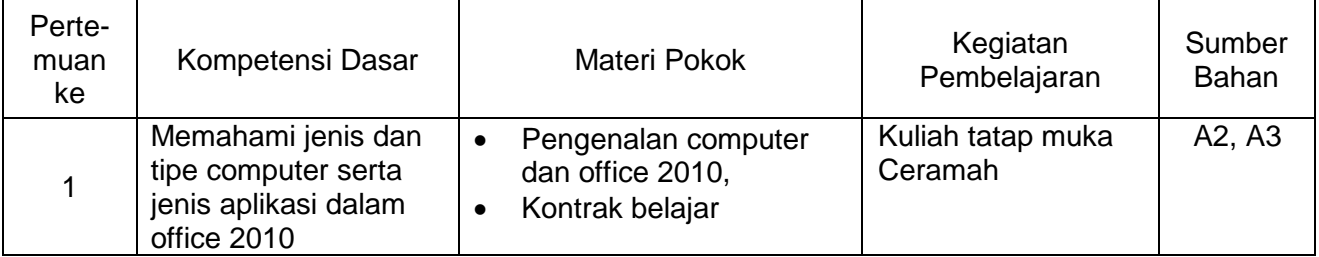

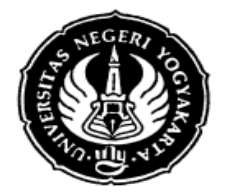

### UNIVERSITAS NEGERI YOGYAKARTA **FAKULTAS ILMU SOSIAL DAN EKONOMI**

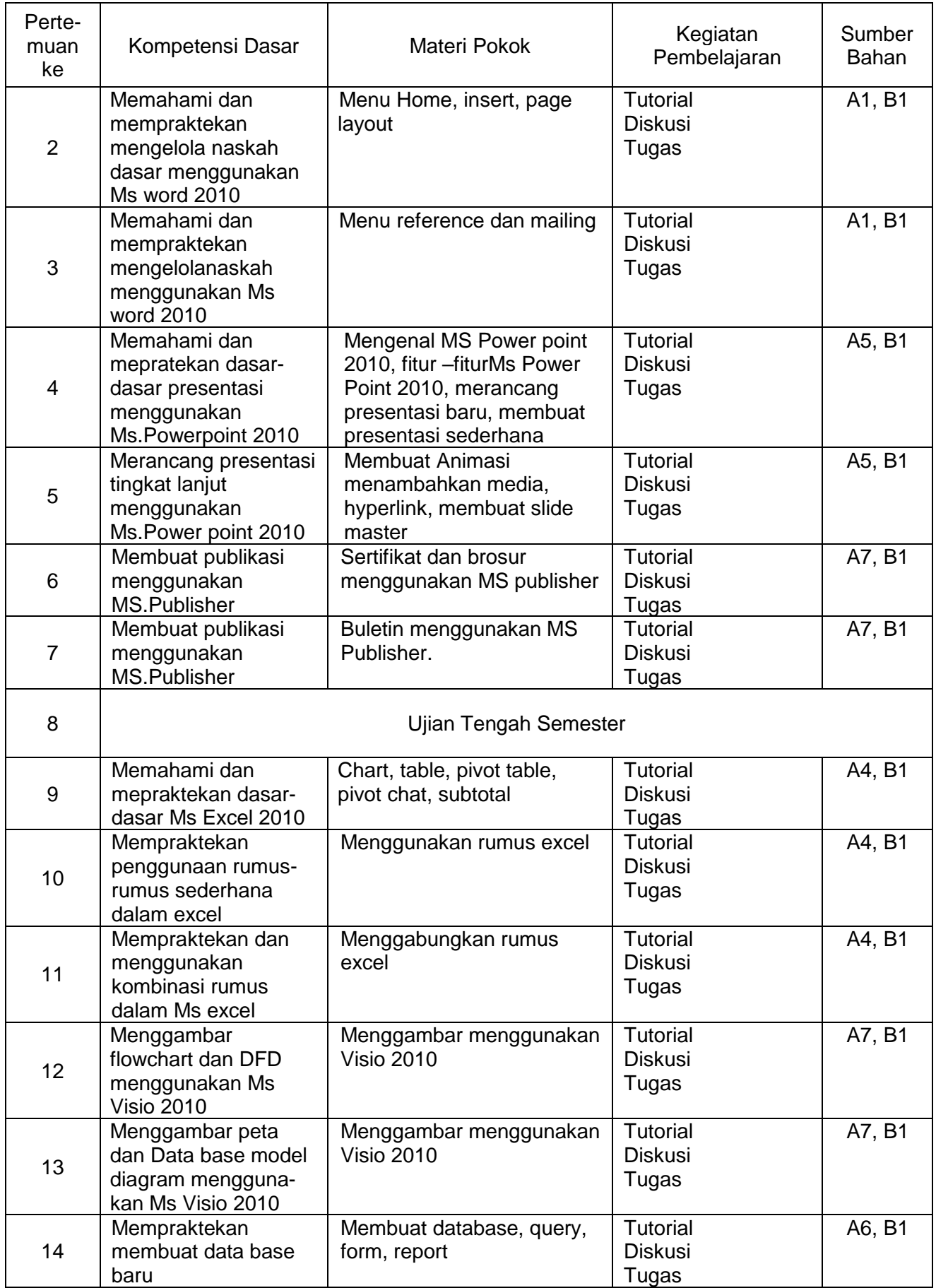

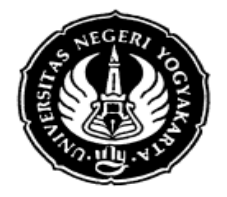

### UNIVERSITAS NEGERI YOGYAKARTA **FAKULTAS ILMU SOSIAL DAN EKONOMI**

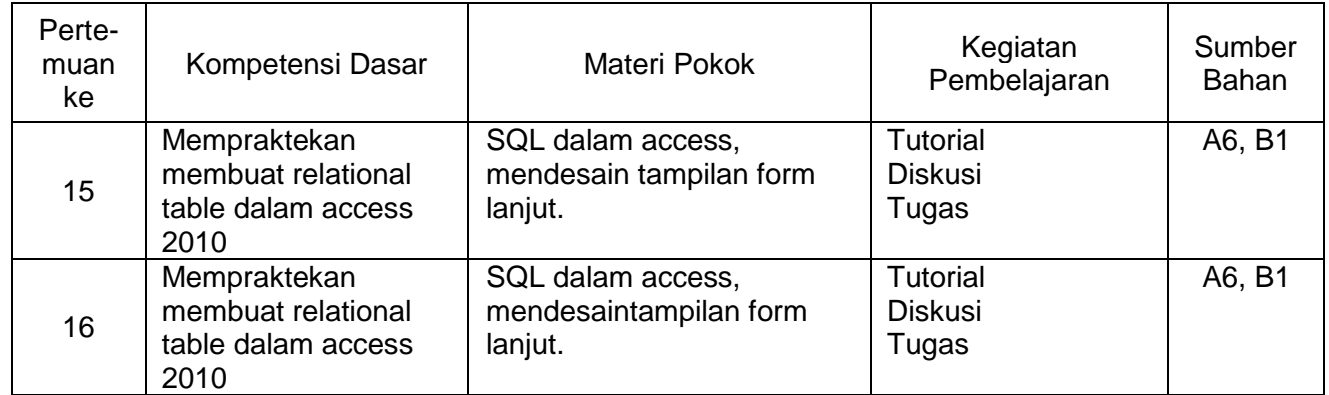

# **V. KomponenPenilaian**

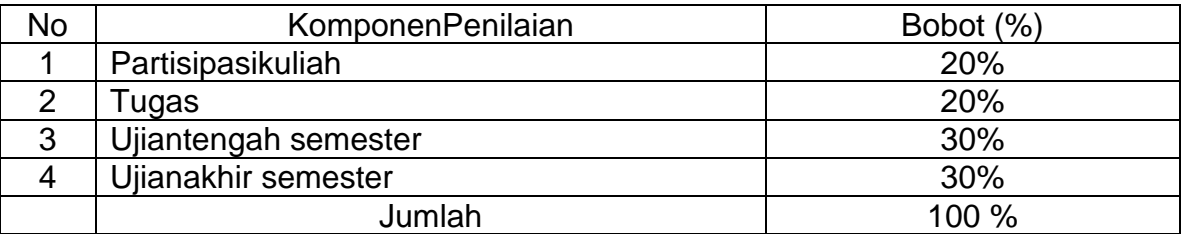

Yogyakarta, 1 Februari 2014

Dosen

Rizqi Ilyasa Aghni, M.Pd